Приложение 2 к приказу Минприроды России  $-0.16092016$  No. 480

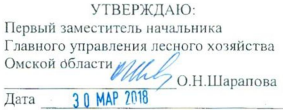

 $\sqrt{}$ 

#### Акт лесопатологического обследования № 44

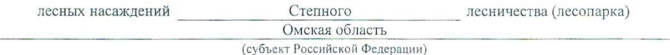

Способ лесопатологического обследования: 1. Визуальный

 $\lambda$ 

2. Инструментальный

Место проведения

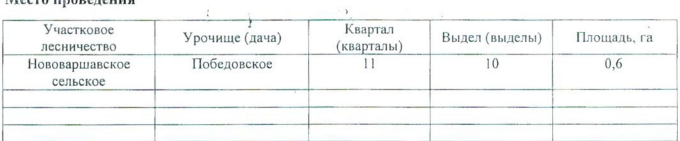

 $\cdot$  ).

Лесопатологическое обследование проведено на общей площади  $0,6$  га.

 $\lambda$ 

 $9.6$ 

who

### 2. Инструментальное обследование лесного участка.\*

2.1. Фактическая таксационная характеристика лесного насаждения соответствует  $(He)$ соответствует) (нужное подчеркнуть) таксационному описанию. Причины несоответствия: Лесоустройство отсутствует

Ведомость лесных участков с выявленными несоответствиями таксационным описаниям приведена в приложении 1 к Акту.

## 2.2. Состояние насаждений: с нарушенной устойчивостью

с утраченной устойчивостью

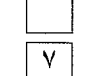

 $\ddot{\phantom{a}}$ 

причины повреждения:

 $812$  – переувлажнение почвы под воздействием почвенно-климатических факторов

### Заселено (отработано) стволовыми вредителями:

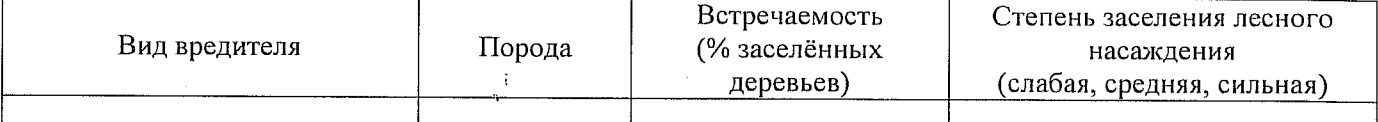

#### Повреждено огнём:

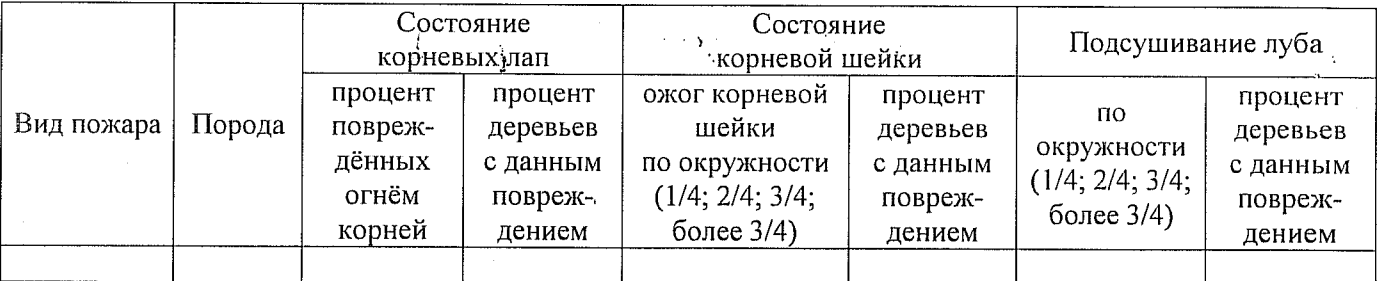

### Поражено болезнями:

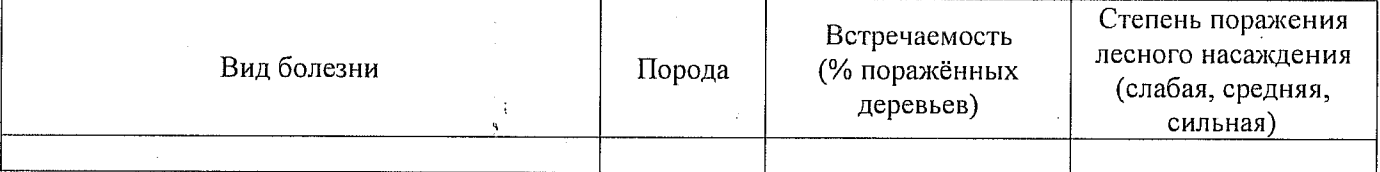

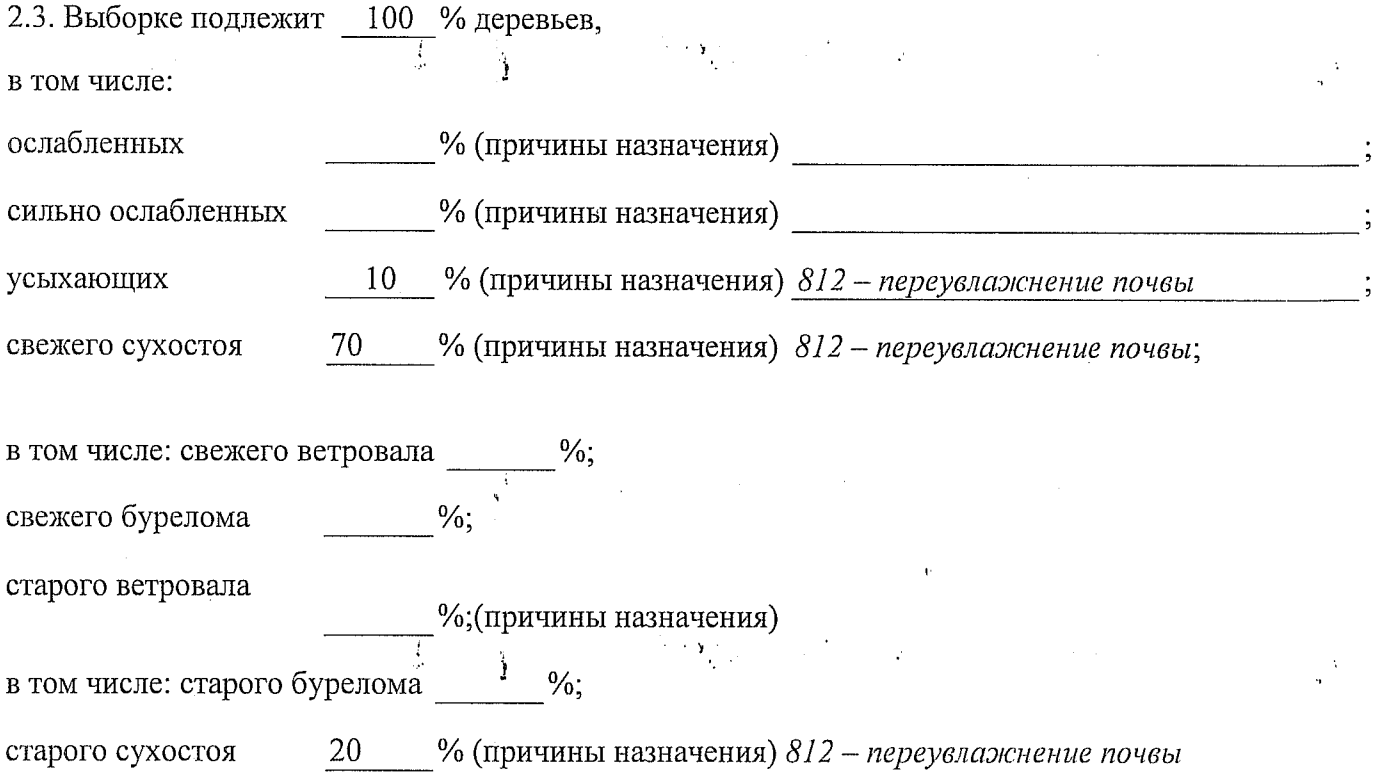

аварийных

 $\frac{0}{2}$ 

2.4. Полнота лесного насаждения после уборки деревьев, подлежащих рубке, составит Критическая полнота для данной категории лесных насаждений составляет Не лимитируется

 $1641/10$ 

Так как по лесохозяйственному регламенту Степного лесничества Омской области все леса отнесены к Западно-Сибирскому подтаежно-лесостепному району лесостепной зоны и в соответствии с подпунктом в п. 3 Таблицы «Минимальные допустимые значения полноты, до которых назначаются выборочные санитарные рубки» Приказа Министерства природных ресурсов и экологии РФ № 470 от 12.09.2016г. в лесах расположенных в пустынных полупустынных, лесостепных, лесотундровых зонах, степях, горах не лимитируются для пустынных, полупустынных и малолесных горных территориях. В остальных случаях - 0,3 для всех пород.

### **ЗАКЛЮЧЕНИЕ**

В соответствии с ч. 4 ст 17 ЛК РФ « В защитных лесах сплошные рубки осуществляются в случаях, если выборочные рубки не обеспечивают замену лесных насаждений, утрачивающих свои средообразующие, водоохранные, санитарно-гигиенические, оздоровительные и иные полезные функции, на лесные насаждения, обеспечивающие сохранение целевого назначения защитных лесов и выполняемых ими полезных функций»

С целью предотвращения негативных процессов или снижения ущерба от их воздействия назначено:

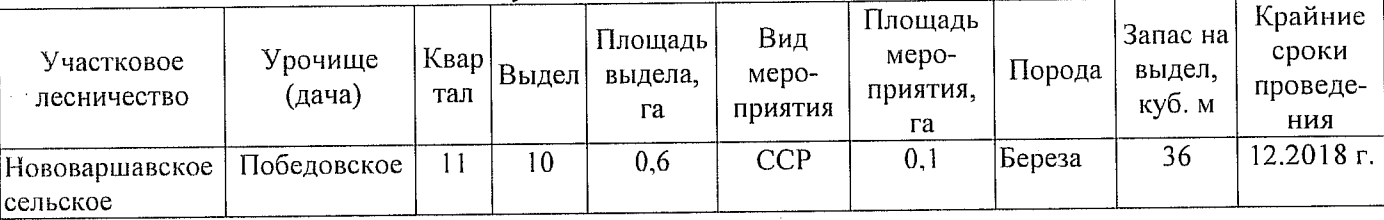

Ведомость перечета деревьев, назначенных в рубку, и абрис лесного участка прилагаются (приложение 2 и 3 к Акту).

Меры по обеспечению возобновления: Искусственное лесовосстановление

Мероприятия, необходимые для предупреждения повреждения или поражения смежных насаждений: Мониторинг смежных насаждений

Сведения для расчёта степени повреждения:

год образования старого сухостоя 2013;

основная причина повреждения древесины 812 - переувлажнение почвы

13.07.2017 Дата проведения обследований

Исполнитель работ по проведению лесопатологического обследования: Мастер на лесосеке Нововаршавского м/у САУ «Черлакский лесхоз»

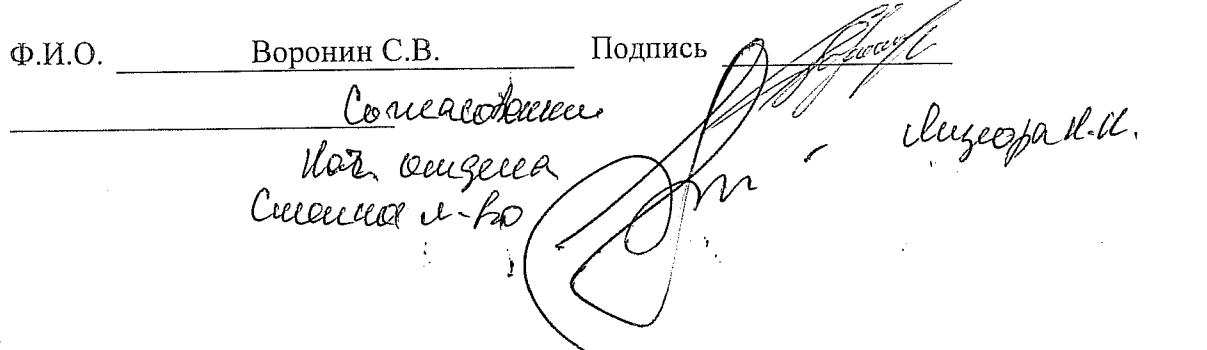

Исполнитель работ по проведению лесопатологического обследования:

По лесохозяйственному регламенту Степного лесничества Омской области все леса отнесены к Западно-Сибирскому подтаежно-лесостепному

Мастер на лесосеке Нововаршавского м/у САУ "Черлакский лесхоз", Воронин С.В.  $\Phi$  .  $\!$  . O.

Ф - фактическая характеристика лесного насаждения

ТО - таксационные описания

Примечание:

району лесостепной зоны

 $\Theta$ 

Подпись

13.07.2017

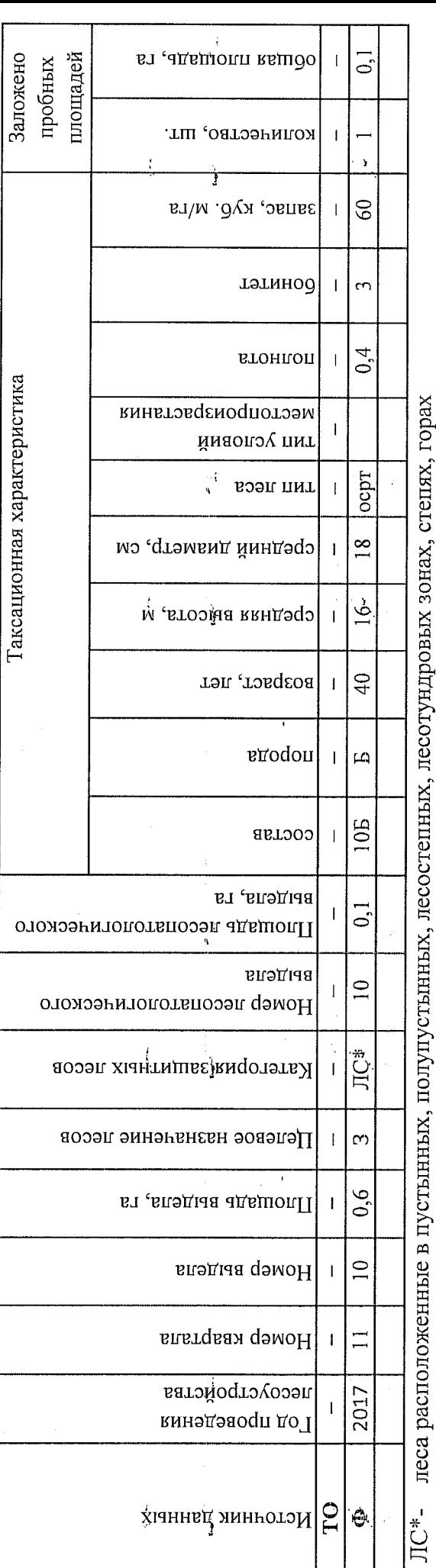

Ведомость лесных участков с выявленными несоответствиями таксационным описаниям

Приложение 1 к акту лесопатологического обследования

**DOUTLY THE TELL AND A TRUSH IN THE REPORT OF A TRUSH IS AN ALL OF A TRUSH IS A TRUSH IS A TRUSH IS A TRUSH IS A** 

Назначенные мероприятия  $\frac{1}{2}$ плошадь, га 3 <mark>ា</mark>ភូមិ  $\overline{u}$ ня  $\frac{32}{100}$ Подлежит рубке. %  $\frac{812}{2}$ Победовское Причина ослабления, повреждения Степное  $\overline{\mathsf{D}}$ Mona поврежденных дереввесв, %  $\Omega$ 104/114 Признени повреждения деревтев  $\overline{5}$ (месяц) аварийные деревія  $\frac{8}{20}$ Распределение деревьев по категориям состояния. % 27 crappii QAbenow  $26$ копасуд бурелом старый ветровал  $\overline{25}$  $24$ свежни ветровал от запаса Лесничество (лесопарк)  $|z|$ ဒ္ဂ Урочище (лесная дача) потэох узнаето  $\overline{2}$  $\overline{\mathcal{R}}$ ротомур йнжэвэ  $\overline{a}$ ленхиюптие  $\overline{5}$ сиини осивоиснию  $\overline{20}$ ЛС\*- леса расположенные в пустынных, полупустынных, лесостепных, лесотундровых зонах, степях, горах  $\frac{1}{2}$  $\overline{a}$ осиярисниею  $\frac{8}{1}$ без признеме ослабления 86 Число деревьев на пробе, шт. S звпас, куб. м/га G  $\ddot{\cdot}$ тэтинод S 54 втонлоп Таксационная характеристика Нововаршавское сельское Омская область лесного насаждения locpt тии песя  $\approx$ средниц дивир' см  $\overline{5}$ средния высота, м  $\overline{\mathsf{d}}$  $\vert$   $\Box$ Boabscr erodou ţ ۵ 881000  $105$ g,  $\vec{c}$ Площадь лесопатологического выдела,  $\frac{1}{2}$ Номер лесопатолетическогр выдела Субъект Российской Федерации  $\overline{\Pi C^*}$ Категория защитных лесов Целевое назначение лесов Участковое лесничество  $0.6$ Площадь выдела, га  $\approx$ Homep выдела Hoмep квартала

 $\frac{\partial \vec{r}}{\partial \vec{r}}$ 

По лесохозяйственному регламенту Степного лесничества Омской области все леса отнесены к Западно-Сибирскому подтаежно-лесостепному району лесостепной зоны

Показатели, не соответствующие таксационному описанию, отмечаются «\*».

Исполнитель работ по проведению лесопатологического обследования:

Мастер на лесосеке Нововаршавского м/у САУ "Черлакский лесхоз"

Воронин С.В. Ф.И.О. 13.07.2017 Дата составления документа

8(38152)2-42-77 Телбфбн Подпись

Приложение 1.1 к акту лесопатологического обследования

 $\mathbf{L}$ 

20 17

июль

Результаты проведения лесопатологического обследования лесных насаждений за

### Ведомость перечета деревьев, назначенных в рубку

#### ВРЕМЕННАЯ ПРОБНАЯ ПЛОЩАДЬ № 1

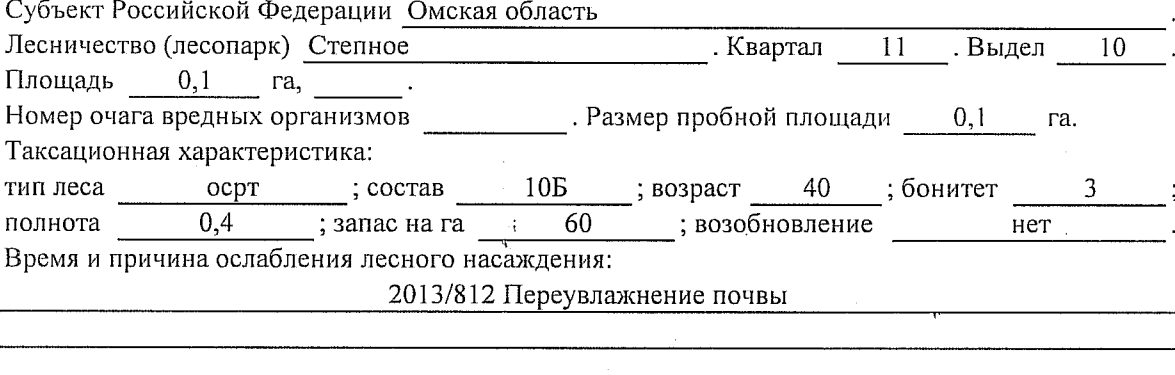

N,

Тип очага вредных организмов: эпизодический, хронический (подчеркнуть). Фаза развития очага вредных организмов: начальная, нарастания численности, собственно Состояние лесного насаждения, намечаемые мероприятия:

Ã.

Листва отсутствует, прирост отсутствует

Повреждено в результате переувлажнения почвы

Лесные насаждения утратили свои санитарно-гигиенические, оздоровительные и иные полезные функции. Выборочная рубка не сможет обеспечить замену на лесные насаждения,

обеспечивающие сохранение целевого назначения защитных лесов и выполняемых ими полезныз функций. Необходимо проведение сплошной санитарной рубки.

Исполнитель работ по проведению лесопатологического обследования:

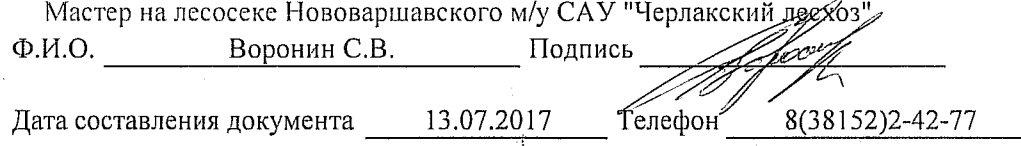

Приложение 2

Обратная сторона

# ВЕДОМОСТЬ ПЕРЕЧЕТА ДЕРЕВЬЕВ

## Порода: Береза

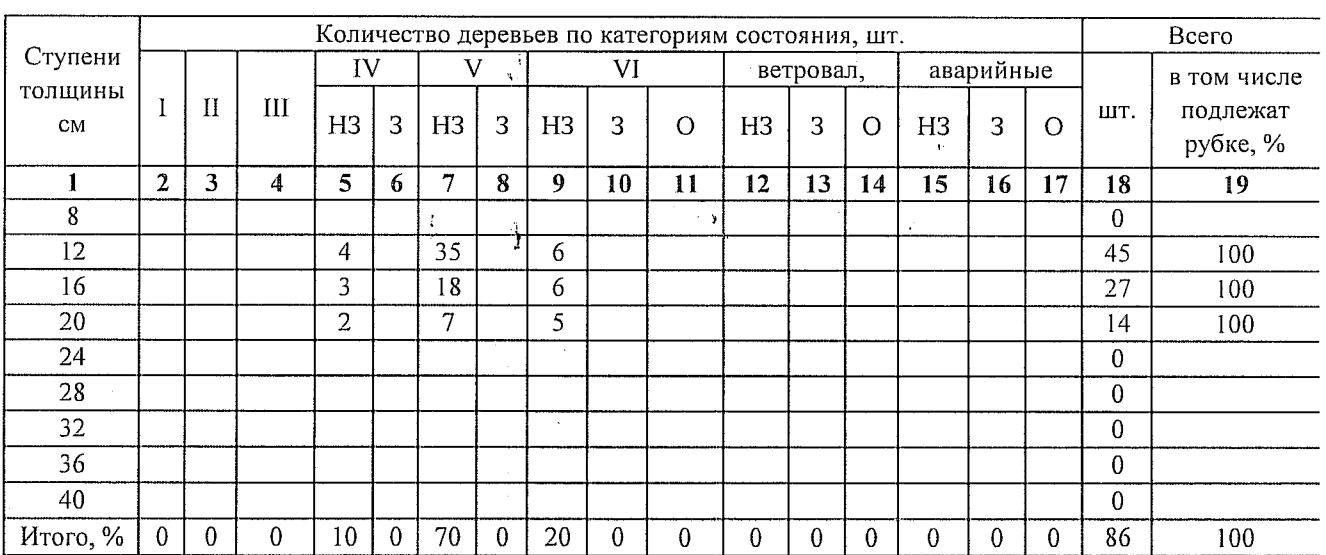

# Порода:

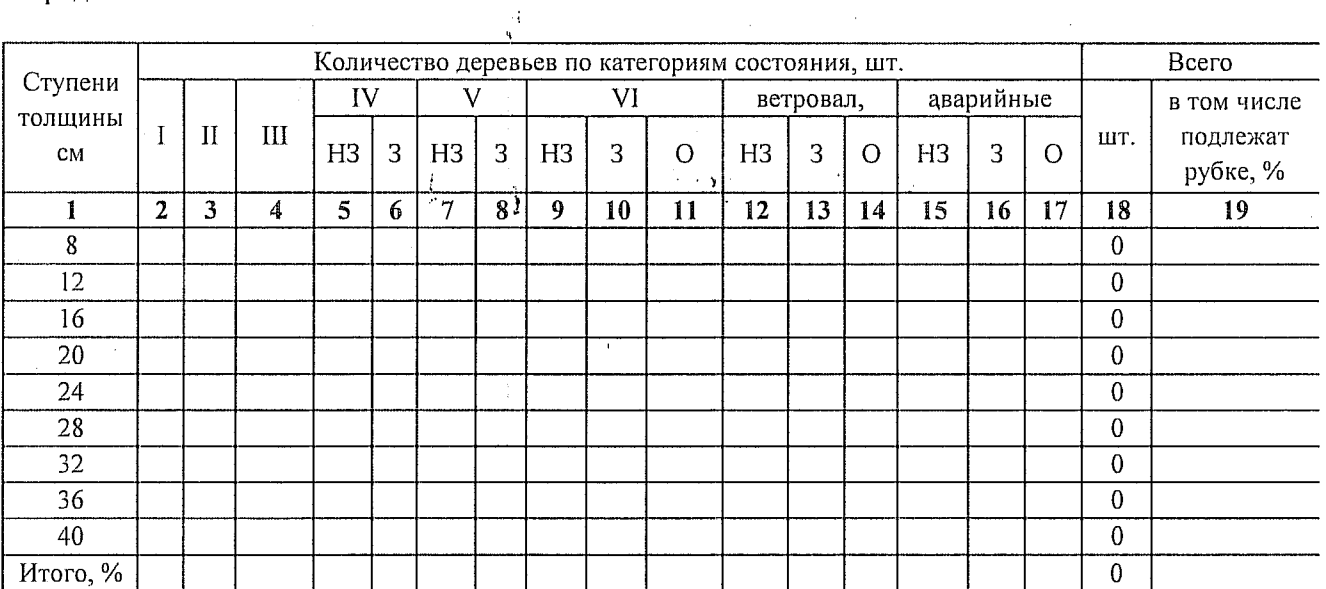

 $\mathbf{Y}$ 

Примечание: НЗ- незаселенное, 3-заселенное, О-отработанное вредителями.

 $\ddot{\mathrm{i}}$ 

Ì

 $\frac{3}{4}$ 

 $\frac{1}{2}$ 

#### Приложение 3 к акту лесопатологического обследования

## Абрис участка

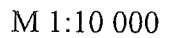

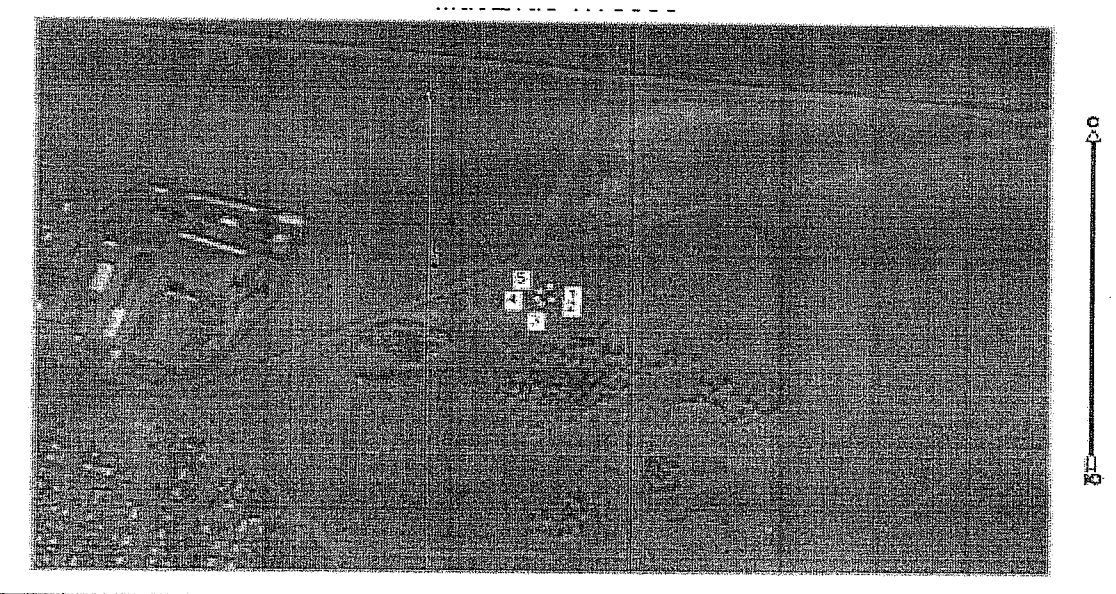

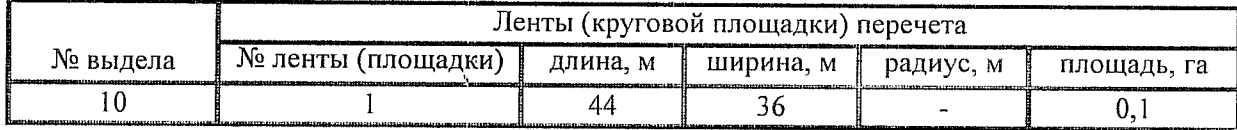

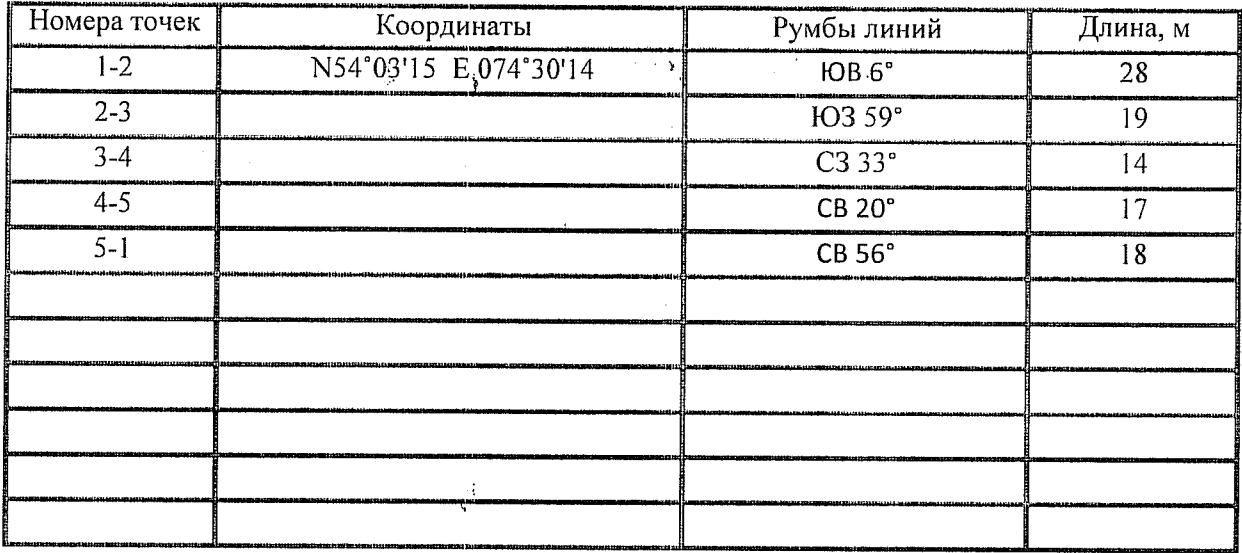

Условные обозначения: - - границы участка

1,2 - номера точек<br>- пребная площадь

Исполнитель работ по проведению лесопатологического обследования: Мастер на лесосеке Нововаршавского м/у САУ "Черлакский лесхоз"

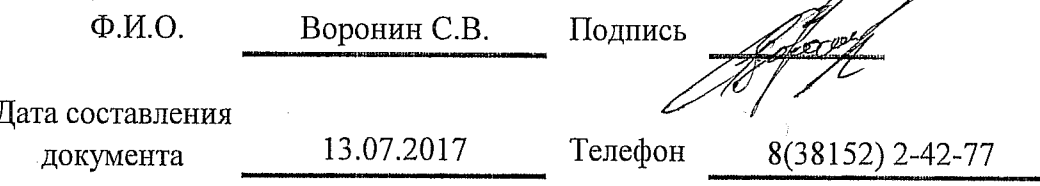